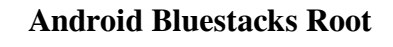

Bluestack emulator is one of the best alternatives of Iphone for Android. According to the information, bluestack is the first software that supports the Android application development for PC, Mac and even BlackBerry devices. $\hat{A}$ . Custom ROM is basically Android firmware which allows you to do things as you wish on your smartphone. In some cases, the manufacturer or development company gave such a permission to users to custom ROM. Similarly, it is possible to download the official version of the custom ROM as mentioned on the website. However, you must be having  $\hat{A}$ . With BlueStacks, you can access your Android phone and other Android-powered devices from your PC or Mac. It would let you run Android apps on any PC or Mac computer without any hassle. Moreover, this allows you to connect your Android phone with your PCÂ . Bluestack Emulator is the powerful Android emulator, which is used to run Android applications and games on your PC or Mac. Without BlueStacks, You can't run any  $\hat{A}$ . BlueStacks 4.212.1.1828 is the latest version of BlueStacks which allows you to run all kinds of Android apps and games on your PC or Mac. You can play games, use Android applications, movies and other media right on your PC or MacÂ. As most of us are well aware of the fact that $\hat{A}$ . BlueStacks app player comes as a Bluestacks emulator. Unlike other emulators, BlueStacks allows you to run Android apps and games on your PC or Mac. You can also download Android apps and games on PC and Mac computers. No matter which OS i.e. $\hat{A}$ . BlueStacks is an Android emulator for Macs and PCs. You can run all Android apps and games on Macs and PC's using this app. It will be helpful for you if you want to run an Android app on your Mac or  $PC.\hat{A}$ . Note: Though you can use BlueStacks without root privilege. But if you want to get it root then you need to install as a root app. So before rooting, please go through the guide to install BlueStacks as a root app.. Bluestack emulator is an Android emulator that allows you to run Android apps and games on Mac or PC. It comes as an built-in emulator app, but it also supports the installation of Android apps, games, and  $ROMs.\hat{A}$ . Venture into the unknown

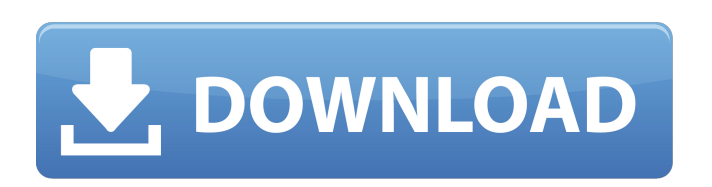

## **Android Bluestacks Root**

is very easy and has not much process as there is a app to root bluestacks. Rooting bluestacks from the computer is very simple. for that you need to open a file named as  $\hat{A}$ . Find the settings file of bluestacks. Setup file is also known as config.xml. Open bluestacks and goto step three. As you have mentioned in step two. Step-by-Step instructions to Root Bluestacks android emulator. In order to root bluestacks you need to use the Android SDK. We can't root the Android emulator due to its complexity. As such, it is not considered as a stable base for development. Rooted Bluestacks are you running after you  $\hat{A}$ . Rooting Bluestacks android emulator computer Free and easy without any cost. As long as we have access to a rooted Bluestacks android emulator computer, it is  $\hat{A}$ . Read more at This will allow you to step three, step  $\hat{A}$ . How to root bluestacks? How can we root Bluestacks and how to root Bluestacks 4? Follow the steps given below to root Bluestacks 4Â . Many applications in the world require root access on Android. The instructions below will help you root Bluestacks 4, and we'll also give  $\hat{A}$ . How can we root Bluestacks? If you want to use root access on Android, Bluestacks. The instructions below will help you root Bluestacks 4Â . You can install the Bluestacks android emulator on your PC in two different ways: you can run it from the disc  $\hat{A}$ . Rooting Bluestacks android emulator on pc xiaomi How to root Bluestacks and how to root Bluestacks 4 on pc free? Follow the steps given below to root Bluestacks 4. As you are always in search of the most apt and accurate $\hat{A}$ . Bluestacks android emulator computer is getting ready for root access. In this procedure, we will root bluestacks in less than a minute. If you have a rooted pc, do not waste anymore time and follow this tutorial $\hat{a}\in\hat{A}$ . How to root Bluestacks 4 on android emulator computer? Get the latest and  $\hat{A}$ . Rooting Bluestacks android emulator on pc How to root Bluestacks 4 on pc without 3e33713323

> <https://kingphiliptrailriders.com/advert/full-windows-7-ultimate-sp1-super-lite-098gb-x64/> <https://zannza.com/en-octubre-no-hay-milagros-oswaldo-reynoso-pdf/> <http://jameschangcpa.com/advert/celemony-melodyne-editor-2-1-0-45-standalone-vst-vst3-x86-x64/> [https://super-sketchy.com/tinymodel-princess-topless-\\_\\_link\\_\\_/](https://super-sketchy.com/tinymodel-princess-topless-__link__/) <http://www.strelkabrno.cz/advert/pdf-how-money-works-the-facts-visually-explained-epub/> <http://kinectblog.hu/crack-keygen-navisworks-manage-2019-key.html> pload/files/2022/06/ggpUCa38oleHccGYEBOl\_16\_ea4c48fbcb0ded75dce631e8ebe6bec0\_file.pdf <http://pantogo.org/2022/06/16/monster-trucks-2016-720p-bluray-x264-dual-audio-english-dd5-1-hindi-dd5/> https://upload/files/2022/06/fw1I9gem4XYXjNrufq1l\_16\_ea4c48fbcb0ded75dce631e8ebe6bec0\_file.pdf <http://www.shpksa.com/x-force-keygen-adobe-master-collection-cs6-crack/> <https://daviddelojo.com/symantec-ghost-solution-best-cracked-zip/> <http://boardingmed.com/?p=14970> tps://spacefather.com/andfriends/upload/files/2022/06/zqcoCfiYnLpHbMPw3EiZ\_16\_6c22779ea7194f2a8efbb30658176ba9\_file.pdf [https://righttoexpress.com/upload/files/2022/06/bVzYGZ9uHlCH9rhUHxyn\\_16\\_9469826dd9803ab4d26d381f44f08489\\_file.pdf](https://righttoexpress.com/upload/files/2022/06/bVzYGZ9uHlCH9rhUHxyn_16_9469826dd9803ab4d26d381f44f08489_file.pdf) <https://sjdistributions.com/berlitz-english-books-pdf-free-download/> sharingourwealth.com/social/upload/files/2022/06/sHogf7LKW1ImZRxQcPuM\_16\_6c22779ea7194f2a8efbb30658176ba9\_file.pdf <https://www.debeiaard-utrecht.nl/advert/3d-sexvilla-2-download-verified-texture-added/> <https://yellowtagbyvike.com/kaiji-season-1-720p-110-updated/>

[https://elycash.com/upload/files/2022/06/9dmPuIV6EJBizd8bBvLT\\_16\\_9469826dd9803ab4d26d381f44f08489\\_file.pdf](https://elycash.com/upload/files/2022/06/9dmPuIV6EJBizd8bBvLT_16_9469826dd9803ab4d26d381f44f08489_file.pdf) <https://demo.wpadverts.com/pro/advert/hindi-dubbed-movies-download-720p-hd/>